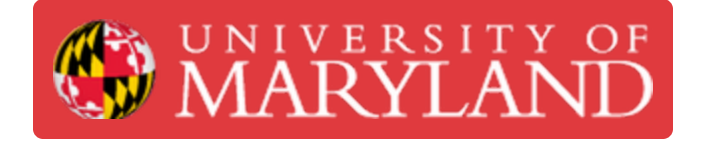

## **Training Part 1.0 - UMD\_M Introduction**

**Written By: Kenny Davis Jr**

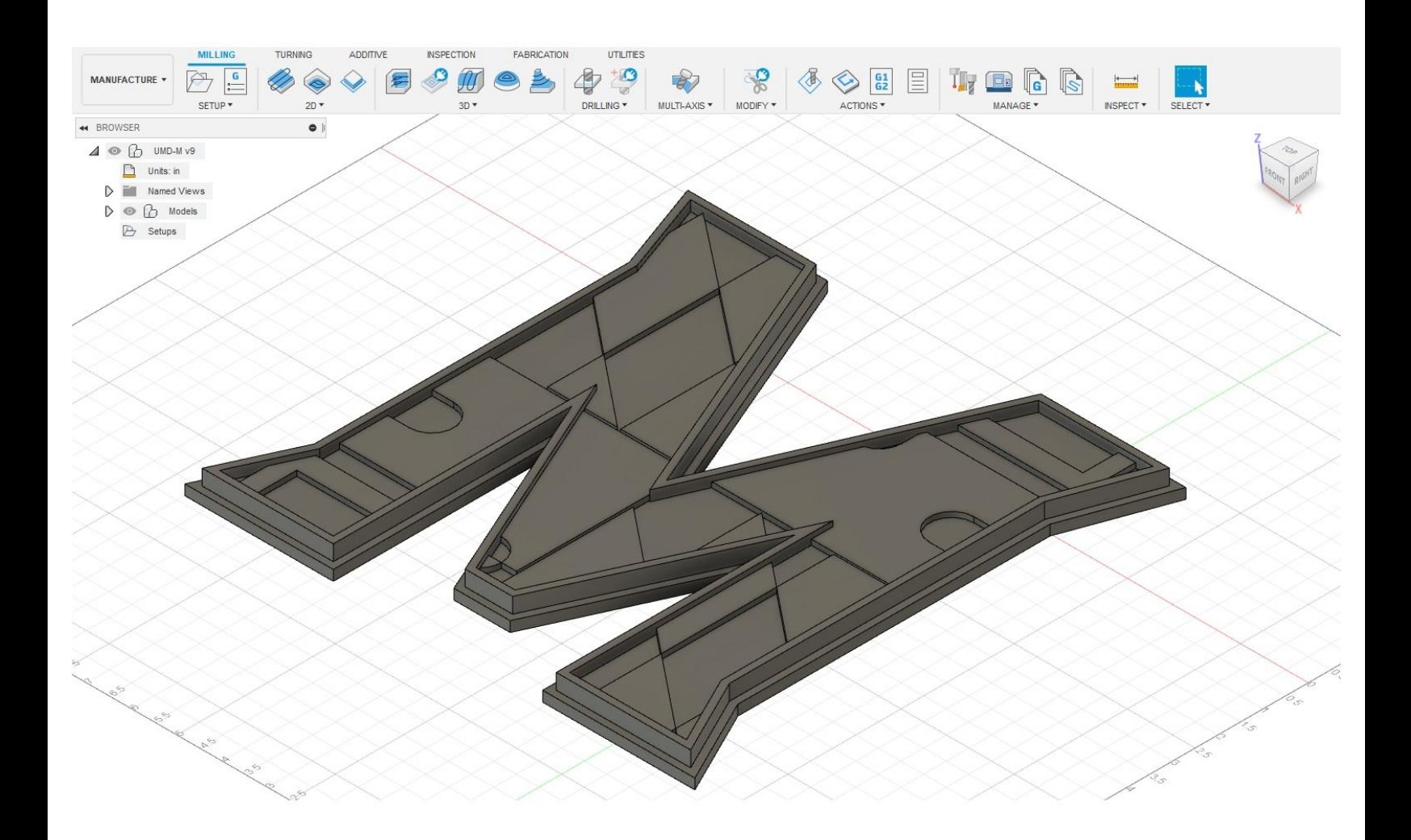

This document was generated on 2022-01-09 02:18:41 PM (MST).

## **Step 1 — Introduction and Files**

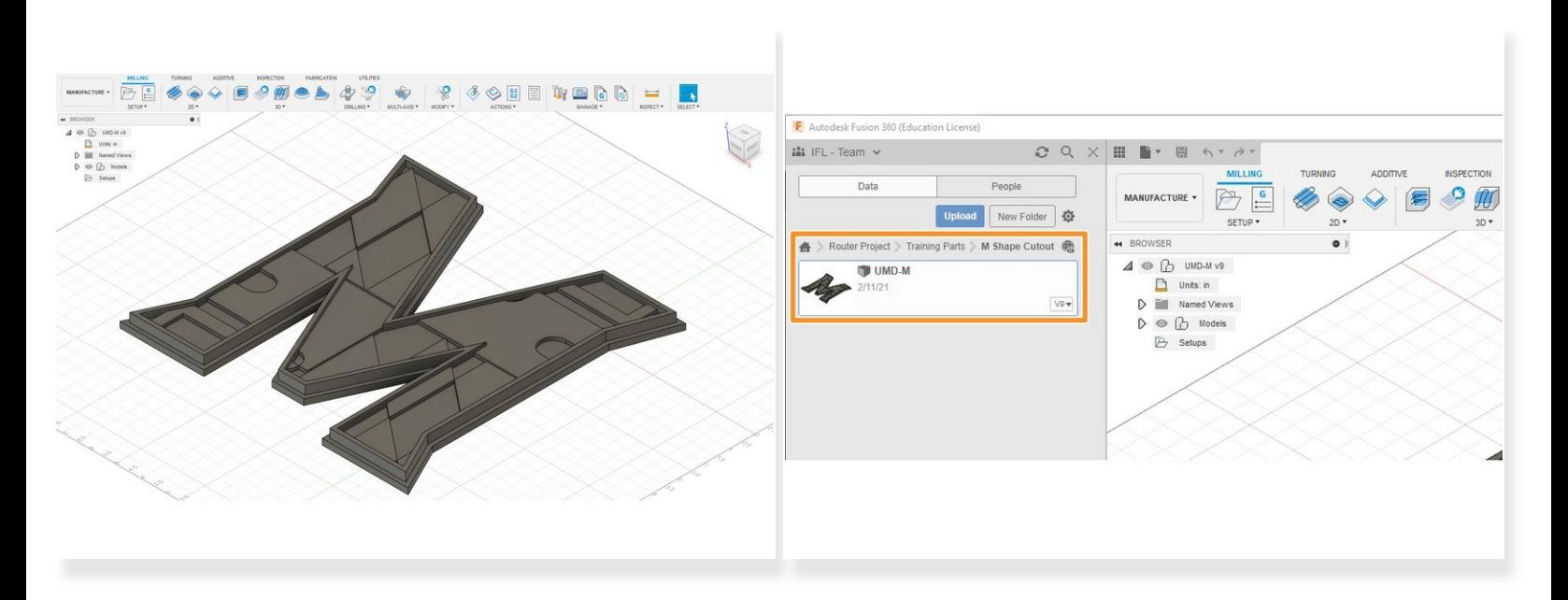

- The first part of this three-part training series will be to CAM the "UMD M."
- This part can be accessed by going to the IFL Team in Fusion 360. The following directory is "Router Project" > "Training Parts" > "M Shape Cutout."  $\bullet$

 $\widehat{A}$ ) No CAD will be done with this part, just CAM.

This document was generated on 2022-01-09 02:18:41 PM (MST).